# **CAPITULO VIII**

# **MATRIZ INVERSA**

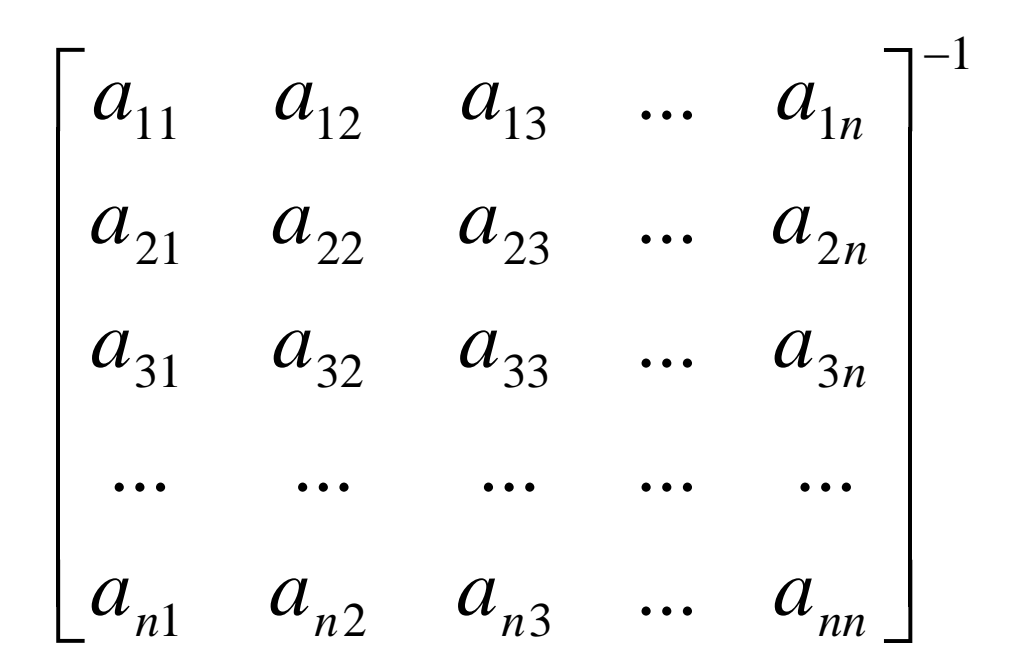

# **EXORDIO**

Se presentan en este Capítulo distintos métodos para invertir matrices.

Algunos, como un aporte a lo que necesariamente debe conocer un alumno que se inicia en el estudio del cálculo numérico, otros interesantes desde el punto de vista conceptual pero definitivamente desaconsejables desde el operativo.

Especial atención ha sido puesta en los problemas numéricos insitos en la inversión de matrices.

Un par de ejemplos con matrices de Hilbert ponen el acento en este tipo de problemas.

La idea subyacente es que no se debe tener respeto reverencial por métodos y procedimientos de cálculo, sino que, por el contrario, todos ellos deben ser analizados con espiritu crítico, analizar si cuadran al problema en estudio y, si es posible, proceder a su verificación.

No hacerlo así, implica por lo menos para la ingeniería, un riesgo muy grande.

Esta, en el fondo, es la principal enseñanza que puede dar un curso elemental de cálculo numérico.

CASOS

Primero

Se suponen tres sectores de la economía de un país, agricultura (A), industria (I) y servicios (S). Cada uno de ellos produce e intercambia bienes con los otros sectores y con los consumidores finales.

El sector A compra al sector A semillas, forraje, ganado para engorde, etc., al sector I alambre, tuberías, repuestos, maquinaria, etc. y al sector S transporte, servicios bancarios, seguros, sanidad animal, etc.

Los otros dos sectores I y S también efectúan compras a cada uno de los tres sectores a fin de satisfacer sus demandas específicas.

Estas transacciones, llevadas a un cuadro representan las interrelaciones existentes entre los tres sectores en donde, según extrema simplificación se considera desagregada la economía para su análisis.

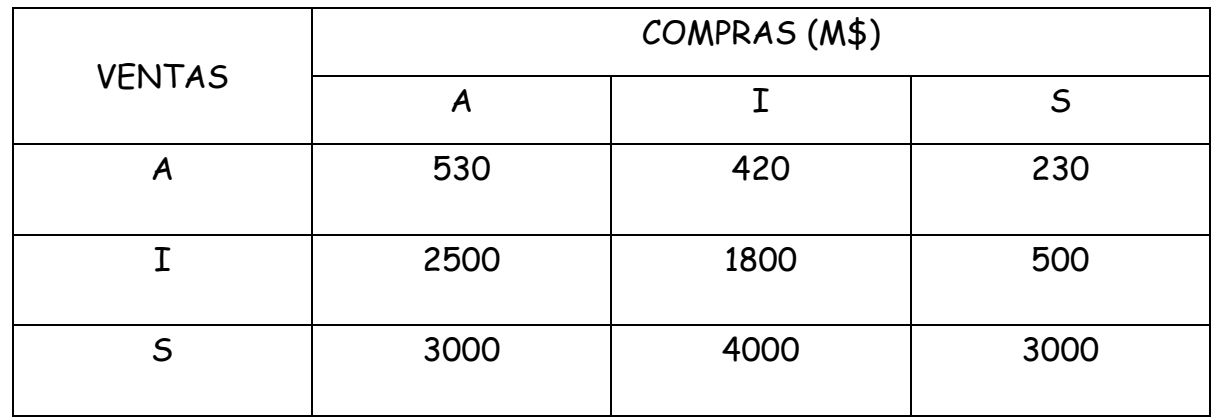

El siguiente puede ser el cuadro mencionado

El cuadro significa que el sector A compra al sector A por 530 M\$, al sector I por 2500 M\$ y al sector S por 3000M\$. Similar para los otros dos sectores.

Además existe para cada sector una demanda de uso final. Esto es, la sociedad en la que actúan cada uno de los tres sectores compra, para uso final, según el siguiente cuadro

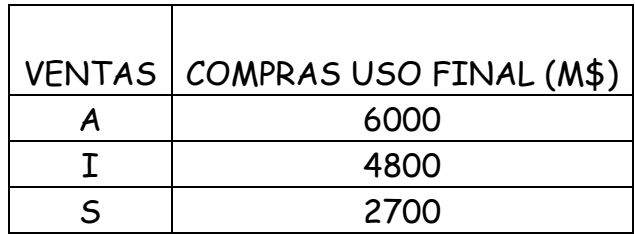

Esto significa que la producción total de cada uno de los sectores, medida en M\$ será la suma de los montos de interrelación más las compras de uso final.

Resulta el siguiente cuadro

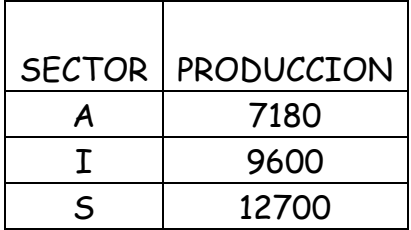

Se supone ahora que por razones de buen gobierno se busca que la demanda de uso final correspondiente al sector I se incremente de 4800 M\$ a 7000M\$. La pregunta a responder es ¿En cuánto deberán variar sus producciones los otros sectores para que el sector I pueda llevar su producción a 7000 M\$.

Para responder esta pregunta, se debe recurrir al algebra. La siguiente igualdad está clara

Producción total = ventas entre sectores + demanda de uso final

En símbolos  $P = V + D$  siendo

$$
P = \begin{bmatrix} 7180 \\ 9600 \\ 12700 \end{bmatrix} \quad D = \begin{bmatrix} 6000 \\ 4800 \\ 2700 \end{bmatrix}
$$

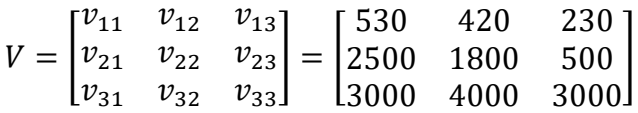

Entonces

$$
\begin{bmatrix} 7180 \\ 9600 \\ 12700 \end{bmatrix} = \begin{bmatrix} 530 & 420 & 230 \\ 2500 & 1800 & 500 \\ 3000 & 4000 & 3000 \end{bmatrix} \cdot \begin{bmatrix} 1 \\ 1 \\ 1 \end{bmatrix} + \begin{bmatrix} 6000 \\ 4800 \\ 2700 \end{bmatrix}
$$

Ahora se puede pasar a la matriz de coeficientes técnicos, coeficientes correspondientes a producciones unitarias. Su cálculo se efectúa mediante las relaciones  $a_{i,j} = \frac{v_{i,j}}{n}$  $\frac{\nu_{l,J}}{p_j}$ . Resulta

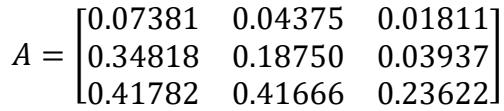

Con esta matriz así calculada, puede escribirse

 $P = A P + D$ 

**Entonces** 

$$
P = (I - A)^{-1} D
$$

La matriz *I* − *A* es la matriz de Leontief. En este caso es la matriz

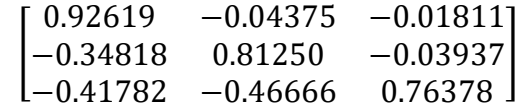

Su inversa es la matriz

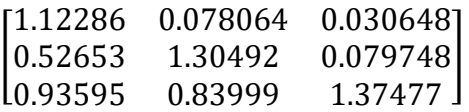

Ahora si se puede responder la pregunta sobre los nuevos niveles de producción de los sectores A y S si se desea llevar la demanda del sector I a 7000 M\$.

Ello se alcanza calculando el producto

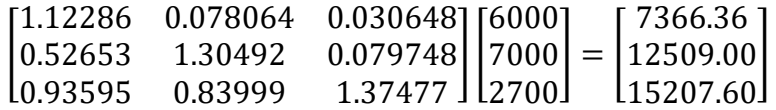

Lo que indica que la producción de A debe crecer de 7180M\$ a 7366.36M\$; la producción de I debe pasar de 9600M\$ a 12509.00M\$ y S debe incrementarse de 12700M\$ a 15509.60M\$ para que I incremente su consumo final hasta el valor 7000M\$.

Fácilmente se comprende que en una economía con buenas estadísticas cada uno de los sectores mencionados puede desagregarse en múltiples subsectores de forma tal de alcanzar una matriz insumo producto donde estén cuantificadas las interrelaciones entre todos esos subsectores de forma tal que los planificadores puedan determinar la cantidad de tubos sin costura que será necesario producir para incrementar la producción de trigo panificación exportable en una cantidad determinada, entre otras muchas relaciones de este mismo tipo.

#### Segundo

La matriz inversa de una matriz dada (no singular) permite resolver SEL para múltiples estados de carga (léase conjunto de términos independientes) que una manera simple.

En efecto, siendo el SEL

$$
AX = B
$$

donde A es una matriz cuadrada de nxn y B es un vector (estado de carga) de n términos. La incógnita por supuesto es X, también vector de n elementos.

Si se dispone de la matriz inversa de  $A$ ,  $A^{-1}$  la obtención de las raíces es un simple paso algebraico.

$$
A^{-1}A X = A^{-1}B
$$

$$
X = A^{-1}B
$$

cualquiera sea B.

Tercero

Esta matriz, denominada matriz de Hilbert

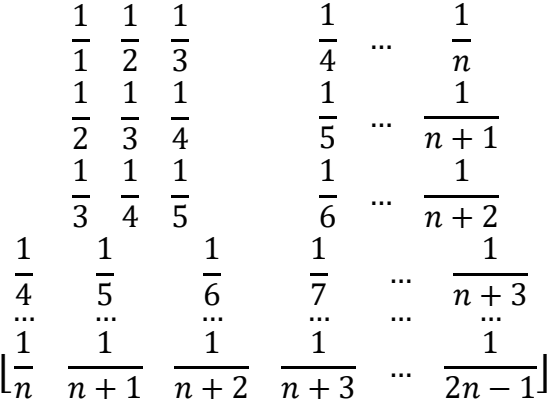

En la que cada elemento  $a_{i,j} = \frac{1}{i+j}$  $\frac{1}{i+j-1}$  es la "bestia negra" para los procedimientos de inversión de matrices. Resulta muy difícil, por la magnitud de los errores que se generan, potencian y propagan durante el cálculo, hallar su inversa de forma tal que sea  $A A^{-1} = I$ .

Al respecto, obsérvese el párrafo 29 del capítulo Interpolación y Aproximación y se tendrá una apreciación de lo que ocurre con matrices no tan mal condicionadas como la presentada.

#### **I Introducción**

1 En diversos problemas matemáticos, de ingeniería, económicos y de otros campos es necesaria la matriz inversa de una matriz dada. Esto es, una matriz tal que premultiplicada o posmultiplicada por la matriz dada produzca como resultado la matriz unitaria del orden considerado. Es decir, dada una matriz A, de orden n, es necesaria una matriz, llamada  $A^{-1}$  que cumpla

$$
AA^{-1}=A^{-1}A=I
$$

2 Se presentan a continuación métodos para calcular la matriz inversa  $A^{-1}$  de una matriz dada A.

#### **II Aplicación reiterada del método de Gauss**

3 Este método - no recomendable operativamente, por cierto- consiste en aplicar canónicamente la definición de matriz inversa y las operaciones entre matrices. En efecto, siendo

$$
A = \begin{bmatrix} a_{11} & a_{12} & a_{13} & \dots & a_{1n} \\ a_{21} & a_{22} & a_{23} & \dots & a_{2n} \\ a_{31} & a_{32} & a_{33} & \dots & a_{3n} \\ \dots & \dots & \dots & \dots & \dots \\ a_{n1} & a_{n2} & a_{n3} & \dots & a_{nn} \end{bmatrix}
$$

se supone la matriz inversa

$$
A^{-1} = \begin{bmatrix} \alpha_{11} & \alpha_{12} & \alpha_{13} & \dots & \alpha_{1n} \\ \alpha_{21} & \alpha_{22} & \alpha_{23} & \dots & \alpha_{2n} \\ \alpha_{31} & \alpha_{32} & \alpha_{33} & \dots & \alpha_{3n} \\ \dots & \dots & \dots & \dots & \dots \\ \alpha_{n1} & \alpha_{n2} & \alpha_{n3} & \dots & \alpha_{nn} \end{bmatrix}
$$

constituída por n<sup>2</sup> elementos desconocidos  $\alpha_{ij}$ , i = 1, 2, 3, ..., n ; j = 1, 2, 3, ..., n

4 Por definición de matriz inversa, el producto A A-1 debe ser igual a la matriz unidad del mismo orden (n). Desarrollando ese producto, se tiene

$$
AA^{-1} = \begin{bmatrix} a_{11} & a_{12} & a_{13} & \dots & a_{1n} \\ a_{21} & a_{22} & a_{23} & \dots & a_{2n} \\ a_{31} & a_{32} & a_{33} & \dots & a_{3n} \\ \dots & \dots & \dots & \dots & \dots \\ a_{n1} & a_{n2} & a_{n3} & \dots & a_{nn} \end{bmatrix} \begin{bmatrix} \alpha_{11} & \alpha_{12} & \alpha_{13} & \dots & \alpha_{1n} \\ \alpha_{21} & \alpha_{22} & \alpha_{23} & \dots & \alpha_{2n} \\ \alpha_{31} & \alpha_{32} & \alpha_{33} & \dots & \alpha_{3n} \\ \dots & \dots & \dots & \dots & \dots \\ \alpha_{n1} & \alpha_{n2} & \alpha_{n3} & \dots & \alpha_{nn} \end{bmatrix} =
$$

Caiseub Number  
\n**Caiseub Number**  
\n**4** Por definición de matrix inversa, el producto A A<sup>-1</sup> debe ser igual a la  
\nmatrix unidad del mismo orden (n). Desarrollando ese producto, se tiene  
\n
$$
AA^{-1} = \begin{bmatrix} a_{11} & a_{12} & a_{13} & \ldots & a_{1n} \\ a_{21} & a_{22} & a_{23} & \ldots & a_{2n} \\ a_{31} & a_{32} & a_{33} & \ldots & a_{3n} \\ \ldots & \ldots & \ldots & \ldots & \ldots \\ a_{n1} & a_{n2} & a_{n3} & \ldots & a_{nn} \end{bmatrix} \begin{bmatrix} \alpha_{11} & \alpha_{12} & \alpha_{13} & \ldots & \alpha_{1n} \\ \alpha_{11} & \alpha_{12} & \alpha_{13} & \ldots & \alpha_{1n} \\ \alpha_{11} & \alpha_{12} & \alpha_{13} & \ldots & \alpha_{1n} \\ \ldots & \ldots & \ldots & \ldots & \ldots \\ \alpha_{n1} & \alpha_{n2} & \alpha_{n3} & \ldots & \alpha_{nn} \end{bmatrix} \begin{bmatrix} \alpha_{11} & \alpha_{12} & \alpha_{13} & \ldots & \alpha_{1n} \\ \alpha_{11} & \alpha_{12} & \alpha_{13} & \ldots & \alpha_{1n} \\ \vdots & \vdots & \vdots & \vdots & \vdots \\ \alpha_{n1} & \alpha_{n2} & \alpha_{n3} & \ldots & \alpha_{nn} \end{bmatrix} \begin{bmatrix} \vdots \\ \alpha_{n1} & \alpha_{n2} & \alpha_{n3} \\ \vdots \\ \alpha_{n1} & \alpha_{n2} & \ldots & \alpha_{nn} \\ \vdots \\ \alpha_{n1} & \alpha_{n2} & \alpha_{n3} & \ldots & \alpha_{nn} \\ \vdots \\ \alpha_{n1} & \alpha_{n2} & \alpha_{n3} & \ldots & \alpha_{nn} \end{bmatrix} \begin{bmatrix} \vdots \\ \alpha_{11} & \alpha_{12} & \alpha_{13} & \ldots & \alpha_{1n} \\ \vdots \\ \alpha_{1n} & \alpha_{1n} & \alpha_{1n} \\ \vdots \\ \alpha_{1n} & \alpha_{1n} & \alpha_{1n} \\ \vdots \\ \alpha_{1n} & \alpha_{1n} & \alpha_{1n
$$

debiendo verificarse que

$$
\begin{cases}\n\sum_{k=1}^{n} a_{1k} \alpha_{k1} = 1 \\
\sum_{k=1}^{n} a_{2k} \alpha_{k1} = 0 \\
\sum_{k=1}^{n} a_{3k} \alpha_{k1} = 0 \\
\dots \\
\sum_{k=1}^{n} a_{nk} \alpha_{k1} = 0\n\end{cases}
$$

Cajeculo Numérico  
\nCapitulo VII - Maitiz Inversa  
\n
$$
\sum_{k=1}^{n} a_{1k} \alpha_{k2} = 0
$$
\n
$$
\sum_{k=1}^{n} a_{1k} \alpha_{k2} = 1
$$
\n
$$
\sum_{k=1}^{n} a_{1k} \alpha_{k2} = 0
$$
\n
$$
\sum_{k=1}^{n} a_{1k} \alpha_{k2} = 0
$$
\n
$$
\sum_{k=1}^{n} a_{1k} \alpha_{k2} = 0
$$
\n
$$
\sum_{k=1}^{n} a_{1k} \alpha_{k3} = 0
$$
\n
$$
\sum_{k=1}^{n} a_{1k} \alpha_{k3} = 0
$$
\n
$$
\sum_{k=1}^{n} a_{1k} \alpha_{k3} = 0
$$
\n
$$
\sum_{k=1}^{n} a_{1k} \alpha_{k1} = 0
$$
\n
$$
\sum_{k=1}^{n} a_{1k} \alpha_{k1} = 0
$$
\n
$$
\sum_{k=1}^{n} a_{1k} \alpha_{k1} = 0
$$
\n
$$
\sum_{k=1}^{n} a_{1k} \alpha_{k2} = 0
$$
\n
$$
\sum_{k=1}^{n} a_{1k} \alpha_{k1} = 0
$$
\n
$$
\sum_{k=1}^{n} a_{1k} \alpha_{k2} = 0
$$
\n
$$
\sum_{k=1}^{n} a_{1k} \alpha_{k1} = 1
$$
\n
$$
\sum_{k=1}^{n} a_{1k} \alpha_{k2} = 1
$$
\n
$$
\sum_{k=1}^{n} a_{1k} \alpha_{k1} = 1
$$
\n
$$
\sum_{k=1}^{n} a_{1k} \alpha_{k2} = 1
$$
\n
$$
\sum_{k=1}^{n} a_{1k} \alpha_{k3} = 1
$$
\n
$$
\sum_{k=1}^{n} a_{1k} \alpha_{k2} = 1
$$
\n
$$
\sum_{k=1}^{n} a_{1k} \alpha_{k3} = 1
$$
\n
$$
\sum_{k=1}^{n} a_{1k} \alpha_{k2} = 1
$$
\n
$$
\sum_{k=1}^{
$$

$$
\begin{cases}\n\sum_{k=1}^{n} a_{1k} \alpha_{kn} = 0 \\
\sum_{k=1}^{n} a_{2k} \alpha_{kn} = 0 \\
\sum_{k=1}^{n} a_{3k} \alpha_{kn} = 0 \\
\dots \\
\sum_{k=1}^{n} a_{nk} \alpha_{kn} = 1\n\end{cases}
$$

para que se cumpla que  $A$   $A^{-1}$  = I. Cada uno de los grupos de igualdades es un sistema de ecuaciones lineales. Aplicando a cada uno de ellos el método de Gauss, por ejemplo, se van obteniendo los elementos constitutivos de las columnas de la matriz inversa.

- 5 Obsérvese que:
	- La matriz del sistema es siempre la misma. La matriz A dada cuya inversa se busca.
	- Las incógnitas son los elementos de las columnas de la matriz inversa.
	- El vector de términos independientes está constituido por 0 (ceros) excepto en la posición correspondiente a la columna de elementos que se calcula, teniendo allí el valor 1 (uno)

6 Este método requiere la solución de n SEL con igual matriz y distintos términos independientes, razón por la cual resulta más eficaz aplicar otros métodos más aptos para este tipo de problemas. Por este motivo, en párrafo 3 se calificó a este método de no recomendable operativamente. Se lo presenta por la claridad conceptual insita en el mismo. Capital Merico Capítulo Numérico Capítulo Numérico Capítulo Numérico Capítulo Numérico Capítulo Numérico Capítulo Numérico Capítulo Numérico Capítulo Numérico Capítulo Numérico Capítulo Numérico Capítulo Numérico Capítulo

7 Se invierte con este método la matrix 
$$
A = \begin{bmatrix} 5 & 1 & 0 \\ 1 & 5 & 1 \\ 0 & 1 & 5 \end{bmatrix}
$$

Primer paso

$$
\begin{bmatrix} 5 & 1 & 0 \\ 1 & 5 & 1 \\ 0 & 1 & 5 \end{bmatrix} \begin{bmatrix} 1 \\ 0 \\ 0 \end{bmatrix} \rightarrow \begin{bmatrix} 5 & 1 & 0 \\ 0 & 4.8 & 1 \\ 0 & 1 & 5 \end{bmatrix} \begin{bmatrix} 1 \\ -0.2 \\ 0 \end{bmatrix} \rightarrow \begin{bmatrix} 5 & 1 & 0 \\ 0 & 4.8 & 1 \\ 0 & 0 & 4.79 \end{bmatrix} \begin{bmatrix} 1 \\ -0.2 \\ 0.04166 \end{bmatrix} \rightarrow \begin{bmatrix} 0.20869 \\ -0.04347 \\ 0.008698 \end{bmatrix}
$$

Segundo paso

$$
\begin{bmatrix} 5 & 1 & 0 \\ 1 & 5 & 1 \\ 0 & 1 & 5 \end{bmatrix} \begin{bmatrix} 0 \\ 1 \\ 0 \end{bmatrix} \rightarrow \begin{bmatrix} 5 & 1 & 0 \\ 0 & 4.8 & 1 \\ 0 & 1 & 5 \end{bmatrix} \begin{bmatrix} 0 \\ 1 \\ 0 \end{bmatrix} \rightarrow \begin{bmatrix} 5 & 1 & 0 \\ 0 & 4.8 & 1 \\ 0 & 0 & 4.79 \end{bmatrix} \begin{bmatrix} 0 \\ 1 \\ -0.20833 \end{bmatrix} \rightarrow \begin{bmatrix} -0.043478 \\ 0.21738 \\ -0.04347 \end{bmatrix}
$$

Tercer paso

$$
\begin{bmatrix} 5 & 1 & 0 \\ 1 & 5 & 1 \\ 0 & 1 & 5 \end{bmatrix} \begin{bmatrix} 0 \\ 0 \\ 1 \end{bmatrix} \rightarrow \begin{bmatrix} 5 & 1 & 0 \\ 0 & 4.8 & 1 \\ 0 & 1 & 5 \end{bmatrix} \begin{bmatrix} 0 \\ 1 \\ -0.2 \end{bmatrix} \rightarrow \begin{bmatrix} 5 & 1 & 0 \\ 0 & 4.8 & 1 \\ 0 & 0 & 4.79 \end{bmatrix} \begin{bmatrix} 0 \\ 0 \\ 1 \end{bmatrix} \rightarrow \begin{bmatrix} 0.008698 \\ -0.4349 \\ 0.20876 \end{bmatrix}
$$

pudiendo escribirse, finalmente

$$
A^{-1} = \begin{bmatrix} 0.2086 & -0.4347 & 0.0086 \\ -0.0434 & 0.2173 & -0.4349 \\ 0.0086 & -0.0434 & 0.2087 \end{bmatrix}
$$

donde, con seguridad, se han filtrado y propagado errores de redondeo. El cálculo ha sido hecho mediante una calculadora de mesa, redondeando a cuatro decimales. La matriz obtenida puede ser mejorada mediante el procedimiento descripto en el punto VI del presente trabajo.

 De cualquier forma, se insiste en desaconsejar en forma vehemente este procedimiento para hallar la inversa de una matriz. Su valor es conceptual. Solamente por ello se lo incluye.

#### **III Método de Gauss Jordan**

8 Sea A la matriz cuadrada no singular cuya inversa se busca. Si se le adosa, por derecha, la matriz unidad del mismo orden se tendrá una nueva matriz de n filas y 2n columnas del siguiente aspecto.

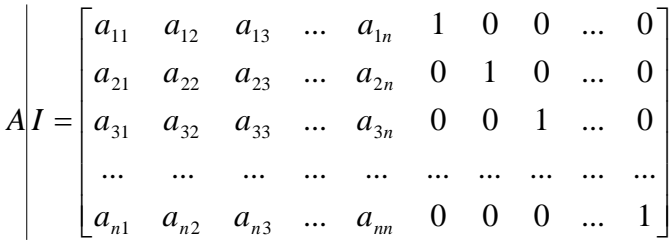

9 Si se multiplica por izquierda por  $A^{-1}$  este arreglo se tiene

$$
A^{-1}(A|I) = I|A^{-1}
$$

dado que A-1 no es conocida, la idea central del método en consideración es efectuar transformaciones sobre el arreglo hasta que el mismo tenga, a su izquierda, la matriz unidad de orden n en cuyo caso tendrá, a su derecha, la matriz  $A^{-1}$  buscada. Para esto, por sucesivas transformaciones en los elementos de A, cuyos efectos se prolonguen sobre la matriz unidad agregada, se busca la obtención de 1 (unos) en la diagonal principal de A y 0 (ceros) en el resto de las posiciones de esta matriz. Cauto Marines<br>
Capítulo Australia Capítula Numérico Capítulo Numérico Capítulo Numérico Capítulo VIII di UNES<br>
Capítulo Numérico VIII di UNES<br>
Capítulo VIII di UNES<br>
Capítulo Numérico VIII di UNES<br>
Capítulo Numérico VIII

10 Se agregan a continuación los pasos de cálculo necesarios para esas transformaciones.

1º Matriz dada, ampliada con la matriz unidad del mismo orden

⎥ ⎥ ⎥ ⎥ ⎥ ⎥  $\begin{bmatrix} a_{n1} & a_{n2} & a_{n3} & \dots & a_{nn} & 0 & 0 & 0 & \dots & 1 \end{bmatrix}$  $\begin{bmatrix} a_{11} & a_{12} & a_{13} & \dots & a_{1n} & 1 & 0 & 0 & \dots & 0 \end{bmatrix}$  $\mathsf I$  $\mathsf I$  $\mathsf I$  $\mathsf I$  $\mathsf I$  $\begin{bmatrix} a_{n1} & a_{n2} & a_{n3} & \dots & a_{nn} & 0 & 0 & 0 & \dots & 1 \end{bmatrix}$ ..............................  $a_{3n}$  0 0 1 ... 0  $a_{2n}$  0 1 0 ... 0 1  $u_{n2}$   $u_{n3}$ 31  $u_{32}$   $u_{33}$  ...  $u_3$ 21  $u_{22}$   $u_{23}$  ...  $u_2$  $n_1$   $u_{n2}$   $u_{n3}$   $\ldots$   $u_{nn}$ *n n*  $a_{n1}$   $a_{n2}$   $a_{n3}$  ... a  $a_{31}$   $a_{32}$   $a_{33}$  ... a  $a_{21}$   $a_{22}$   $a_{23}$  ... a

2<sup>º</sup> División de la primera fila por a<sub>11</sub> llamado pivote. Naturalmente el pivote no debe ser nulo.

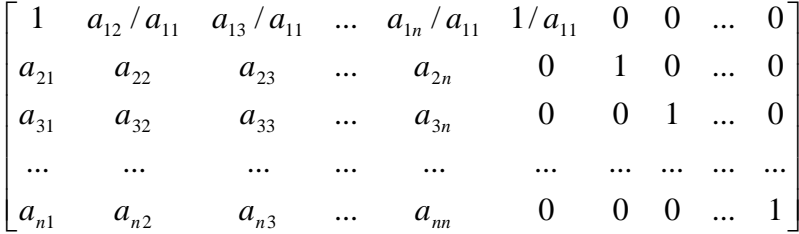

#### 3<sup>°</sup> Multiplicación de la primera fila del segundo paso por a<sub>21</sub>

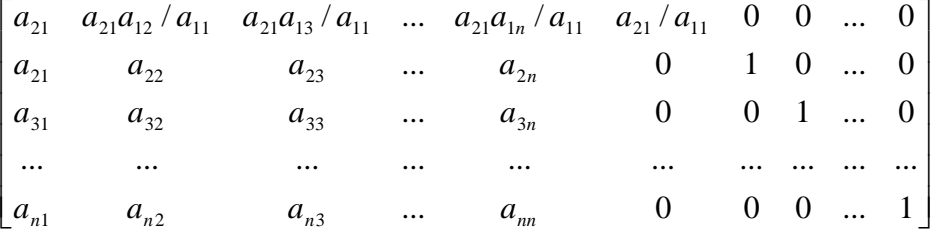

4º Sustracción de la segunda fila menos la primera fila del paso 3º anterior.

Caiseub Numerifico  
\nCaiseub Numericalness.  
\n10 Se agregona continuación los passos de cálculo necessarios para essas  
\ntransformaciones.  
\n11  
\n12 Martiz dada, ampliada con la matrix unidad del mismo orden  
\n
$$
\begin{bmatrix}\na_{11} & a_{12} & a_{13} & \ldots & a_{1n} & 1 & 0 & 0 & \ldots & 0 \\
a_{21} & a_{22} & a_{23} & \ldots & a_{2n} & 0 & 1 & 0 & \ldots & 0 \\
a_{31} & a_{32} & a_{33} & \ldots & a_{3n} & 0 & 0 & 1 & \ldots & 0 \\
a_{31} & a_{32} & a_{33} & \ldots & a_{3n} & 0 & 0 & 0 & \ldots & 1\end{bmatrix}
$$
\n22  
\n23 División de la primera fila por a<sub>11</sub> llamado pivote. Naturalmente el  
\npivote no debe ser nulo.  
\n
$$
\begin{bmatrix}\n1 & a_{12}/a_{11} & a_{13}/a_{11} & \ldots & a_{1n}/a_{11} & 1/a_{11} & 0 & 0 & \ldots & 0 \\
a_{21} & a_{22} & a_{23} & \ldots & a_{2n} & 0 & 1 & 0 & \ldots & 0 \\
a_{31} & a_{32} & a_{33} & \ldots & a_{3n} & 0 & 0 & 1 & \ldots & 0 \\
a_{31} & a_{32} & a_{33} & \ldots & a_{3n} & 0 & 0 & 0 & \ldots & 1\end{bmatrix}
$$
\n34  
\n35  
\n16 Multiplicació n de la primera fila del segundo paso por a<sub>21</sub>  
\n
$$
\begin{bmatrix}\na_{21} & a_{21}/a_{11} & a_{21}/a_{21}/a_{11} & \ldots & a_{21}/a_{21}/a_{11} & a_{21}/a_{11} & 0 & 0 & \ldots & 0 \\
a_{31} & a_{32} & a_{33} & \ldots & a_{3n} & 0 & 0 & 0 & \ldots & 1\end{bmatrix}
$$
\n44  
\n45 Sustracció n de la segunda fila menos la primera fila del paso 3<sup>o</sup>  
\n
$$
\begin{bmatrix}\na_{21} & a_{21}/
$$

#### 5<sup>°</sup> Multiplicación de la primera fila del segundo paso por a<sub>31</sub>

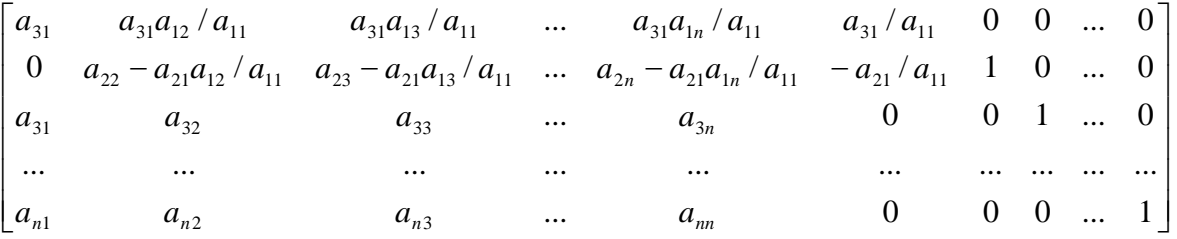

6º Sustracción de la tercera fila menos la primera fila del paso 5º anterior. Obsérvese que la segunda fila queda modificada.

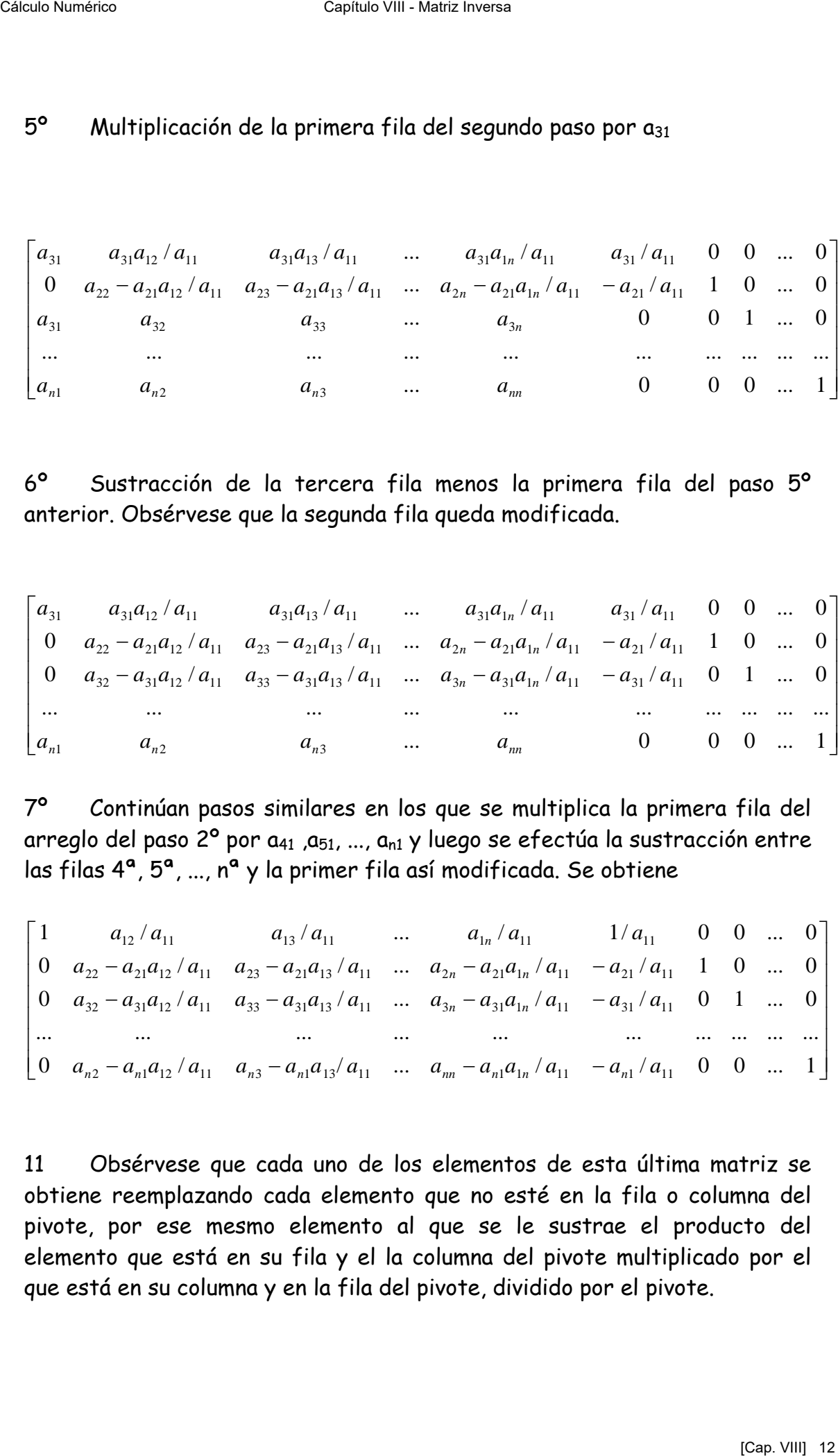

7º Continúan pasos similares en los que se multiplica la primera fila del arreglo del paso  $2^{\circ}$  por  $a_{41}$ ,  $a_{51}$ , ...,  $a_{n1}$  y luego se efectúa la sustracción entre las filas 4ª, 5ª, ..., nª y la primer fila así modificada. Se obtiene

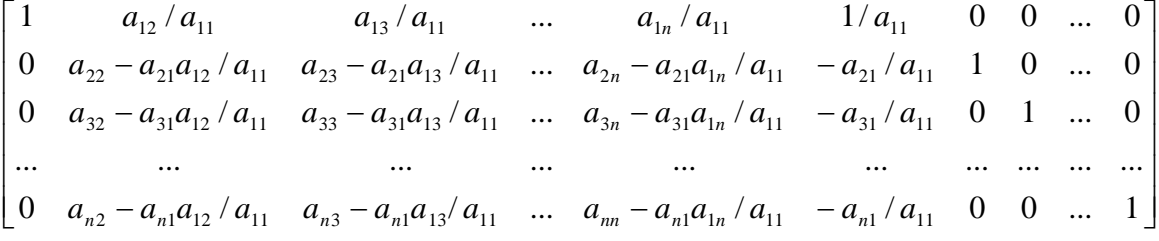

11 Obsérvese que cada uno de los elementos de esta última matriz se obtiene reemplazando cada elemento que no esté en la fila o columna del pivote, por ese mesmo elemento al que se le sustrae el producto del elemento que está en su fila y el la columna del pivote multiplicado por el que está en su columna y en la fila del pivote, dividido por el pivote.

12 Por su parte, la fila del pivote queda dividida por el pivote y la columna del pivote queda dividida por el pivote cambiada de signo. Por último se observa que el pivote queda reemplazado por su inversa.

13 El procedimiento continúa con la matriz

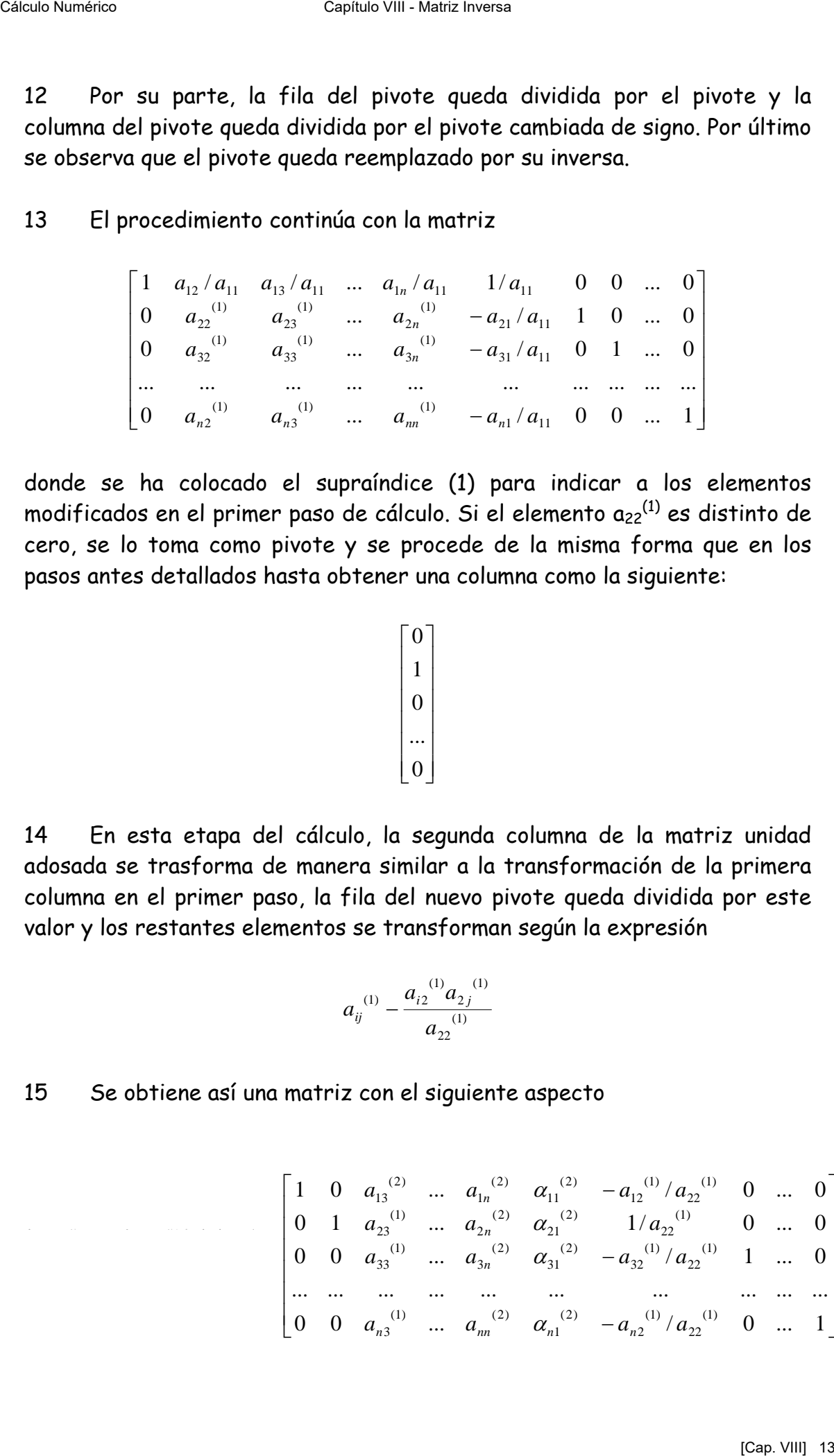

donde se ha colocado el supraíndice (1) para indicar a los elementos modificados en el primer paso de cálculo. Si el elemento  $a_{22}^{(1)}$  es distinto de cero, se lo toma como pivote y se procede de la misma forma que en los pasos antes detallados hasta obtener una columna como la siguiente:

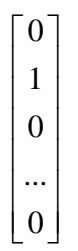

14 En esta etapa del cálculo, la segunda columna de la matriz unidad adosada se trasforma de manera similar a la transformación de la primera columna en el primer paso, la fila del nuevo pivote queda dividida por este valor y los restantes elementos se transforman según la expresión

$$
a_{ij}^{(1)} - \frac{a_{i2}^{(1)}a_{2j}^{(1)}}{a_{22}^{(1)}}
$$

15 Se obtiene así una matriz con el siguiente aspecto

0 / 0 0 1 *<sup>n</sup>* <sup>3</sup> *nn <sup>n</sup>* <sup>1</sup> <sup>11</sup>

$$
\begin{bmatrix}\n1 & 0 & a_{13}^{(2)} & \dots & a_{1n}^{(2)} & a_{11}^{(2)} & -a_{12}^{(1)}/a_{22}^{(1)} & 0 & \dots & 0 \\
0 & 1 & a_{23}^{(1)} & \dots & a_{2n}^{(2)} & a_{21}^{(2)} & 1/a_{22}^{(1)} & 0 & \dots & 0 \\
0 & 0 & a_{33}^{(1)} & \dots & a_{3n}^{(2)} & a_{31}^{(2)} & -a_{32}^{(1)}/a_{22}^{(1)} & 1 & \dots & 0 \\
\vdots & \vdots & \vdots & \vdots & \ddots & \vdots & \vdots & \vdots \\
0 & 0 & a_{n3}^{(1)} & \dots & a_{nn}^{(2)} & a_{n1}^{(2)} & -a_{n2}^{(1)}/a_{22}^{(1)} & 0 & \dots & 1\n\end{bmatrix}
$$

 el procedimiento de cálculo continúa en la misma forma, tomando como pivote a  $a_{33}^{(2)}$ ,  $(a_{33}^{(2)} \neq 0)$ ,  $a_{44}^{(3)}$   $(a_{44}^{(3)} \neq 0)$ ,...,  $a_{nn}^{(n-1)}$   $(a_{nn}^{(n-1)} \neq 0)$ , cumpliéndose en todos los casos que

- La fila del pivote queda dividida por el pivote.
- La columna del pivote queda dividida por el pivote y cambiada de signo.
- El pivote queda reemplazado por su inversa.
- Todo elemento que no esté en la fila o columna del pivote se modifica según la expresión.

$$
a_{ij}^{(k)} = a_{ij}^{(k-1)} - \frac{a_{ik}^{(k-1)}a_{kj}^{(k-1)}}{a_{kk}^{(k-1)}}
$$

16 Las columnas  $\alpha$ 's -transformadas de la matriz unidad adosada- se pueden almacenar o guardar en lugar de las columnas de matriz unidad que se generan "por izquierda". Esto se denomina inversión "in situ" pero tratándose de una computadora significa que la matriz A se pierde, quedando reemplazada por su inversa A-1. Causharess<br>
classive and contrinuing in the later and form the properties of<br>
pivote a  $\alpha_2 P^0$ ,  $(\alpha_3 P^0$ ,  $(0)$ ,  $\alpha_4 P^0$   $(\alpha_5 P^0$   $\wedge \alpha_7 P^0)$ ,  $(\alpha_6 P^0$ ,  $(0)$ ,  $\alpha_7 P^0$ ,  $(\alpha_7 P^0)$ ,  $(0)$ ,  $\alpha_7 P^0$ ,  $(\alpha_7 P^0)$ ,

- 17 El siguiente seudo programa concreta el tema
	- 1 Hacer  $k = 1$
	- 2 Calcular  $p = 1/a_{kk}$
	- 3 Hacer  $i = 1$
	- 4  $\dot{c}$  i = k? no, seguir; si, ir a orden  $N^{\circ}$  10
	- 5 Hacer  $j = 1$
	- 6  $\dot{c}$  j = k ?, no, seguir, si ir a orden  $N^{\circ}$  8
	- 7 hacer  $a_{ij} = a_{ij} a_{ik}a_{kj}p$
	- 8 Incrementar j en una unidad
	- 9  $\dot{c}$  j < = n? si, ir a orden  $N^{\circ}$  6, no, seguir
	- 10 Incrementar i en una unidad
	- 11  $\forall i \leq n$ ? si, ir a orden  $N^{\circ}$  4, no, seguir
	- 12 Hacer  $I = 1$
	- 13 Hacer  $a_{kl} = p a_{kl}$
	- 14 Incrementar l en una unidad
	- 15  $\epsilon l \le n$ ? si, ir a orden N° 13; no, sequir
- 16 Hacer  $| = 1$
- 17 Hacer  $a_{lk}$  = p  $a_{lk}$
- 18 Incrementar l en una unidad
- 19  $\epsilon l \le n$ ? si, ir a orden N° 17; no, seguir
- 20 Hacer  $a_{kk} = p$
- 21 Incrementar k en una unidad
- 22  $\dot{c}$   $k \leftarrow$  = n? si, ir a orden N° 2; no, salir

al salir, en el lugar de A, estará A-1

18 Se desarrolla a continuación un ejemplo. La matriz a invertir es la siguiente.

$$
A = \begin{bmatrix} 5 & 4 & 2 \\ 3 & 1 & 6 \\ 8 & 0 & 9 \end{bmatrix}
$$

Primer paso, k=1

$$
\begin{bmatrix} 5 & 4 & 2 \ 3 & 1 & 6 \ 8 & 0 & 9 \end{bmatrix} \rightarrow \begin{bmatrix} \frac{5}{5} & \frac{4}{5} & \frac{2}{5} \\ -\frac{3}{5} & 1 - \frac{3 \times 4}{5} & 6 - \frac{3 \times 2}{5} \\ -\frac{8}{5} & 0 - \frac{8 \times 4}{5} & 9 - \frac{8 \times 2}{5} \end{bmatrix} = \begin{bmatrix} 0.2 & 0.8 & 0.4 \\ -0.6 & -1.4 & 4.8 \\ -1.6 & -6.4 & 5.8 \end{bmatrix}
$$

Segundo paso, k = 2

= ⎥ ⎥ ⎥ ⎥ ⎥ ⎥ ⎦ ⎤ ⎢ ⎢ ⎢ ⎢ ⎢ ⎢ ⎣ ⎡ − <sup>−</sup> <sup>−</sup> <sup>−</sup> <sup>−</sup> <sup>−</sup> <sup>−</sup> −− −− − − − − <sup>−</sup> <sup>−</sup> <sup>−</sup> <sup>−</sup> <sup>−</sup> <sup>−</sup> <sup>−</sup> → ⎥ ⎥ ⎥ ⎦ ⎤ ⎢ ⎢ ⎢ ⎣ ⎡ −− −− )4.1( 4.6( 8.4\*) 8.5 )4.1( )4.6( )4.1( )4.6(\*)6.0( 6.1 )4.1( 8.4 )4.1( 1 )4.1( )6.0( )4.1( 8.4\*8.0 4.0 )4.1( 8.0 )4.1( 8.0\*)6.0( 2.0 .54.66.1 8 8.44.16.0 4.08.02.0 Cálculo Numérico Capítulo VIII - Matriz Inversa [Cap. VIII] 15

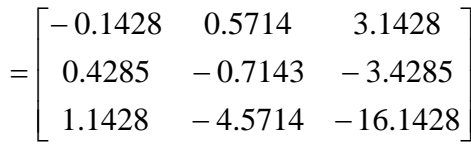

Tercer paso,  $k=3$ 

$$
\begin{bmatrix} -0.1428 & 0.5714 & 3.1428 \ 0.4285 & -0.7143 & -3.4285 \ 1.1428 & -4.5714 & -16.1428 \end{bmatrix} \rightarrow \begin{bmatrix} 0.0797 & -0.3186 & 0.1947 \ 0.1857 & 0.2566 & -0.2124 \ -0.0708 & 0.2831 & -0.0615 \end{bmatrix}
$$

⎥ ⎥ ⎥  $\overline{\phantom{a}}$ ⎤  $\mathsf I$  $\vert$  $\vert$ ⎣  $\vert$  $-0.0708$  0.2831 -− −  $^{-1}$  =  $0.0708$   $0.2831$   $-0.0615$  $0.1857$   $0.2566$   $-0.2124$  $0.0797 -0.3186$  0.1947  $A^{-1}$ 

si se calcula, como verificación  $A$   $A^{-1}$ . Se obtiene

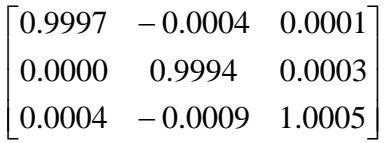

que "se parece" bastante a  $I_3$ . Esto es debido a que los inevitables errores numéricos debidos a la aritmética en uso hacen que A-1 sea una buena aproximación a la inversa y no "LA INVERSA". Céleb Merits<br>
Tercer paso, k= 3<br>  $\begin{bmatrix}\n-0.1428 & 0.5714 & 3.1428 \\
0.4285 & -0.7113 & -1.61428 \\
1.1428 & -4.5714 & -16.1428\n\end{bmatrix} = \begin{bmatrix}\n0.0797 & -0.1186 & 0.1947 \\
-0.1687 & 0.2566 & -0.2124 \\
-0.0708 & 0.2831 & -0.0615\n\end{bmatrix}$ <br>  $A^{-1} = \begin{bmatrix}\n0$ 

#### **IV Método del Orlado**

19 La aplicación de este método requiere particionar la matriz dada

$$
A = \begin{bmatrix} a_{11} & a_{12} & a_{13} & \dots & a_{1n} \\ a_{21} & a_{22} & a_{23} & \dots & a_{2n} \\ a_{31} & a_{32} & a_{33} & \dots & a_{3n} \\ \dots & \dots & \dots & \dots & \dots \\ a_{n1} & a_{n2} & a_{n3} & \dots & a_{nn} \end{bmatrix}
$$

según el siguiente esquema

Gaiculo Numérico  
\nCapitulo VII - Matic Inversa  
\n
$$
a_{3n} = \begin{bmatrix}\na_{1n} & a_{2n} & a_{2n} & a_{2n} \\
& a_{3n} & a_{3n} & a_{3n} \\
& & & \dots & a_{m}\n\end{bmatrix}
$$
\ndonde A<sub>n-1</sub> eS una matrix de orden n-1  
\n
$$
A_{n-1} = \begin{bmatrix}\na_{11} & a_{12} & a_{13} & \dots & a_{1n-1} \\
a_{21} & a_{22} & a_{23} & \dots & a_{2n-1} \\
a_{31} & a_{32} & a_{33} & \dots & a_{3n-1} \\
\vdots & \vdots & \vdots & \ddots & \vdots & \vdots \\
a_{n-11} & a_{n-12} & a_{n-13} & \dots & a_{n-1n-1}\n\end{bmatrix}
$$
\n
$$
u_n
$$
 es un vector columna  
\n
$$
u_n = \begin{bmatrix}\na_{1n} \\
a_{2n} \\
a_{3n} \\
\vdots \\
a_{n-n}\n\end{bmatrix}
$$
\n
$$
v_n = [a_{n1} \ a_{n2} \ a_{n3} \ \dots \ a_{m-1}]
$$
\n
$$
y_n
$$
 es un vector file  
\n
$$
v_n = [a_{n1} \ a_{n2} \ a_{n3} \ \dots \ a_{m-1}]
$$
\n
$$
y_n
$$
 as an vector field  
\n
$$
v_n = \begin{bmatrix}\na_{1n} \\
a_{2n} \\
a_{3n} \\
\vdots \\
a_{n} \\
a_{n}\n\end{bmatrix}
$$
\n
$$
A^{-1} = \begin{bmatrix}\nP_{n-1} & r_n \\
q_n & \frac{1}{a_n}\n\end{bmatrix}
$$
\n
$$
(a_n, b_n)
$$
\n[Converfrika

donde An-1 es una matriz de orden n-1

$$
A_{n-1} = \begin{bmatrix} a_{11} & a_{12} & a_{13} & \dots & a_{1n-1} \\ a_{21} & a_{22} & a_{23} & \dots & a_{2n-1} \\ a_{31} & a_{32} & a_{33} & \dots & a_{3n-1} \\ \dots & \dots & \dots & \dots & \dots \\ a_{n-11} & a_{n-12} & a_{n-13} & \dots & a_{n-1n-1} \end{bmatrix}
$$

un es un vector columna

$$
u_n = \begin{bmatrix} a_{1n} \\ a_{2n} \\ a_{3n} \\ \vdots \\ a_{n-1n} \end{bmatrix}
$$

vn es un vector fila

$$
v_n = \begin{bmatrix} a_{n1} & a_{n2} & a_{n3} & \dots & a_{nn-1} \end{bmatrix}
$$

y a<sub>nn</sub> es un escalar.

20 Suponiendo conocida la inversa de la matriz dada, particionándola de la misma forma se puede escribir

$$
A^{-1} = \begin{bmatrix} P_{n-1} & r_n \\ q_n & \frac{1}{\alpha_n} \end{bmatrix}
$$

donde

Gajcalo Numberic  
\nCajfulo VIII - Matriz Inversa  
\n
$$
P_{n-1} = \begin{bmatrix}\n\alpha_{11} & \alpha_{12} & \alpha_{13} & \dots & \alpha_{1n-1} \\
\alpha_{21} & \alpha_{22} & \alpha_{23} & \dots & \alpha_{2n-1} \\
\alpha_{31} & \alpha_{32} & \alpha_{33} & \dots & \alpha_{3n-1} \\
\vdots & \vdots & \vdots & \ddots & \vdots \\
\alpha_{n-11} & \alpha_{n-12} & \alpha_{n-13} & \dots & \alpha_{n-1n-1}\n\end{bmatrix}
$$
\n
$$
r_{n} = \begin{bmatrix}\n\alpha_{1n} \\
\alpha_{2n} \\
\vdots \\
\alpha_{2n} \\
\vdots \\
\alpha_{n-1}\n\end{bmatrix}
$$
\n
$$
q_{n} = [\alpha_{n1} \quad \alpha_{n2} \quad \alpha_{n3} \quad \dots \quad \alpha_{n-1}]
$$
\n
$$
q_{n} = [\alpha_{n1} \quad \alpha_{n2} \quad \alpha_{n3} \quad \dots \quad \alpha_{n-1}]
$$
\n
$$
q_{n} = [\alpha_{n1} \quad \alpha_{n2} \quad \alpha_{n3} \quad \dots \quad \alpha_{n-1}]
$$
\n
$$
q_{n} = [\alpha_{n1} \quad \alpha_{n2} \quad \alpha_{n3} \quad \dots \quad \alpha_{n-1}]
$$
\n
$$
q_{n} = [\alpha_{n1} \quad \alpha_{n2} \quad \alpha_{n3} \quad \dots \quad \alpha_{n-1}]
$$
\n
$$
\begin{bmatrix}\nA_{n-1} & u_{n} \\
u_{n} & \alpha_{n} \\
u_{n} & \alpha_{n} \end{bmatrix}\n\begin{bmatrix}\nP_{n-1} & r_{n} \\
q_{n} & \frac{1}{\alpha_{n}}\n\end{bmatrix} = \begin{bmatrix}\nI_{n-1} & 0 \\
0 & 1\n\end{bmatrix}
$$
\ndesarrollando el producto, se tiene:  
\n
$$
A_{n-1}P_{n-1} + a_{n}P_{n} = I_{n-1}
$$
\n
$$
A_{n-1}P_{n} + \frac{a_{n}}{\alpha_{n}} = 0
$$
\n
$$
v_{n}P_{n-1} + a_{nn}P_{n} =
$$

$$
r_n = \begin{bmatrix} \alpha_{1n} \\ \alpha_{2n} \\ \alpha_{3n} \\ \dots \\ \alpha_{n-1n} \end{bmatrix}
$$

$$
q_n = [\alpha_{n1} \quad \alpha_{n2} \quad \alpha_{n3} \quad \dots \quad \alpha_{nn-1}]
$$

y  $1/\alpha_n$  es un escalar

21 Por ser  $A_n A_n^{-1} = I_n$ , deberá ser

$$
\begin{bmatrix} A_{n-1} & u_n \\ v_n & a_{nn} \end{bmatrix} \begin{bmatrix} P_{n-1} & r_n \\ q_n & \frac{1}{\alpha_n} \end{bmatrix} = \begin{bmatrix} I_{n-1} & 0 \\ 0 & 1 \end{bmatrix}
$$

desarrollando el producto, se tiene:

$$
A_{n-1}P_{n-1} + u_n q_n = I_{n-1}
$$
  
\n
$$
A_{n-1}r_n + \frac{u_n}{\alpha_n} = 0
$$
  
\n
$$
v_n P_{n-1} + a_{nn} q_n = 0
$$
  
\n
$$
v_n r_n + \frac{a_{nn}}{\alpha_n} = 1
$$

22 Premultiplicando la segunda expresión por  $A_{n-1}$ <sup>-1</sup> queda

$$
A_{n-1}^{-1}\left(A_{n-1}r_{n} + \frac{u_{n}}{\alpha_{n}}\right) = r_{n} + \frac{A_{n-1}^{-1}u_{n}}{\alpha_{n}} = 0
$$

de donde

$$
r_n = -\frac{A_{n-1}^{-1}u_n}{\alpha_n}
$$

reemplazando este valor de  $r_n$  en la última expresión se tiene

$$
-v_n \frac{A_{n-1}^{-1} u_n}{\alpha_n} + \frac{a_{nn}}{\alpha_n} = 1
$$

de donde se despeja

$$
\alpha_n = a_{nn} - v_n A_{n-1}^{-1} u_n
$$

23 Premultiplicando la primera expresión del desarrollo del producto  $A_n A_n^{-1}$  por  $A_n^{-1}$  se obtiene

Caiculo Numberico  
\nCaiculo Numberico  
\n
$$
A_{n-1}^{-1} \bigg( A_{n-1} r_n + \frac{u_n}{\alpha_n} \bigg) = r_n + \frac{A_{n-1}^{-1} u_n}{\alpha_n} = 0
$$
\nde donde  
\n
$$
r_n = -\frac{A_{n-1}^{-1} u_n}{\alpha_n}
$$
\nreemplazando este valor de r<sub>n</sub> en la última expresión se tiene  
\n
$$
-v_n \frac{A_{n-1}^{-1} u_n}{\alpha_n} + \frac{a_m}{\alpha_n} = 1
$$
\nde donde se despeja  
\n
$$
\alpha_n = a_{nn} - v_n A_{n-1}^{-1} u_n
$$
\n23 Premultiplicando la primera expresión del desarrollo del producto  
\n
$$
A_n A_n^{-1} \text{ por } A_n^{-1} \text{ se obtiene}
$$
\n
$$
A_{n-1}^{-1} (A_{n-1} P_{n-1} + u_n q_n) = A_{n-1}^{-1} I_{n-1}
$$
\n
$$
P_{n-1} + A_{n-1}^{-1} u_n q_n = A_{n-1}^{-1}
$$
\n
$$
P_{n-1} = A_{n-1}^{-1} - A_{n-1}^{-1} u_n q_n
$$
\nreemplazando esta matrix en la tercera expresión se tiene  
\n
$$
v_n (A_{n-1}^{-1} - A_{n-1}^{-1} u_n q_n) + a_m q_n = 0
$$
\n
$$
v_n A_{n-1}^{-1} + \bigg( v_n A_{n-1}^{-1} u_n + a_m \bigg) q_n = 0
$$
\n
$$
e_n A_{n-1}^{-1} + \bigg( v_n A_{n-1}^{-1} u_n + a_m \bigg) q_n = 0
$$
\n
$$
e_n A_{n-1}^{-1} + \bigg( v_n A_{n-1}^{-1} u_n + a_m \bigg) q_n = 0
$$
\n
$$
e_n A_{n-1}^{-1} + \bigg( v_n A_{n-1}^{-1} u_n + a_m \bigg) q_n = 0
$$
\n
$$
e_n A_{n-1}^{-1} + \bigg( v_n A_{n-1}^{-1} u_n + a_m \bigg) q_n = 0
$$
\n
$$
e_n A_n^{-1} \text{ per piezión en controlada en el párrafo anterior
$$

reemplazando esta matriz en la tercera expresión se tiene

$$
v_n \Big( A_{n-1}^{1} - A_{n-1}^{1} u_n q_n \Big) + a_{nn} q_n = 0
$$
  

$$
v_n A_{n-1}^{1} + \Big( -v_n A_{n-1}^{1} u_n + a_{nn} \Big) q_n = 0
$$

el paréntesis es la expresión encontrada en el párrafo anterior para  $\alpha_n$ . Reemplazando resulta

$$
v_n A_{n-1}^{-1} + \alpha_n q_n = 0
$$

de donde, finalmente

$$
q_n = -\frac{v_n A_{n-1}}{\alpha_n}^{1}
$$

24 Si se toma este valor y se lo reemplaza en la expresión de  $P_{n-1}$  se tiene

$$
P_{n-1} = A_{n-1}^{-1} + A_{n-1}^{-1} \frac{u_n v_n A_{n-1}^{-1}}{\alpha_n}
$$

25  $\;\;\;\;$  Premultiplicando la segunda expresión del desarrollo del producto A $_{\rm n}$  $A_n^{-1}$  por  $A_n^{-1}$  resulta

$$
A_{n-1}^{-1} \left( A_{n-1} r_n + \frac{u_n}{\alpha_n} \right) = 0
$$
  

$$
r_n + \frac{A_{n-1}^{-1} u_n}{\alpha_n} = 0
$$
  

$$
r_n = -\frac{A_{n-1}^{-1} u_n}{\alpha_n}
$$

26 Resumiendo, puede escribirse

Caisulo Numberic  
\nCaisulo Numberic  
\n
$$
v_n A_{n-1}^{-1} + \alpha_n q_n = 0
$$
\nde donde, finalmente  
\n
$$
q_n = -\frac{v_n A_{n-1}^{-1}}{\alpha_n}
$$
\n24. Si se toma este valor y se lo reemplaza en la expresión de P<sub>n-1</sub> se tiene  
\n
$$
P_{n-1} = A_{n-1}^{-1} + A_{n-1}^{-1} \frac{u_n v_n A_{n-1}^{-1}}{\alpha_n}
$$
\n25. Premultiplicando la segunda expresión del desarrollo del producto A<sub>n</sub>  
\nA<sub>n</sub><sup>-1</sup> por A<sub>n</sub><sup>-1</sup> resulta  
\n
$$
A_{n-1}^{-1} \left( A_{n-1} r_n + \frac{u_n}{\alpha_n} \right) = 0
$$
\n
$$
r_n + \frac{A_{n-1}^{-1} u_n}{\alpha_n} = 0
$$
\n
$$
r_n = -\frac{A_{n-1}^{-1} u_n}{\alpha_n}
$$
\n26. Resumiendo, puede escribirse  
\n
$$
A^{-1} \left[ \frac{P_{n-1}}{q_n} - \frac{r_n}{\alpha_n} \right] = \begin{bmatrix} -\frac{A_{n-1}^{-1} u_n}{\alpha_n} \\ \frac{1}{\alpha_n} - \frac{v_n A_{n-1}^{-1}}{\alpha_n} \end{bmatrix} - \frac{A_{n-1}^{-1} u_n}{\alpha_n}
$$
\n26. Resumiendo, puede escribirse  
\n
$$
A^{-1} = \begin{bmatrix} P_{n-1} & r_n \\ q_n & \frac{1}{\alpha_n} \end{bmatrix} = \begin{bmatrix} -\frac{A_{n-1}^{-1} u_n}{\alpha_n} \\ -\frac{v_n A_{n-1}^{-1}}{\alpha_n} \end{bmatrix} - \frac{A_{n-1}^{-1} u_n}{\alpha_n}
$$
\n26. A  
\ndone queda claro que, si se conoce la inversa de la matrix A<sub>n-1</sub>, todos los elementos de esta última martriz pueden calcularse a partir de la participa (Ca<sub>n</sub>, VII) 28 (Ca<sub>n</sub>, VIII) 28 (Ca<sub>n</sub>, VIII) 28 (Ca<sub>n</sub>, VIII) 28 (Ca<sub>n</sub>, VIII) 28 (Ca<sub>n</sub>, VIII) 28 (Ca<sub>n</sub>, VIII) 28 (Ca<

donde queda claro que, si se conoce la inversa de la matriz  $A_{n-1}$ , todos los elementos de esta última matriz pueden calcularse a partir de la partición de la matriz A efectuada.

27 Entonces, la idea central del método es, conociendo la inversa de  $A_1$ , (un número real) calcular la inversa de A2, cosa que se logra orlando la matriz A1 con los elementos de A de sombreado más suave en el gráfico que se agrega. Después de obtenida la inversa de A<sub>2</sub>, se orla nuevamente con los elementos de sombreado más fuerte para trabajar con A3. Obtenida por este medio la inversa de esta matriz, una nueva orla lleva a A4 y así sucesivamente hasta que la última orla (negra) permite obtener la inversa buscada.

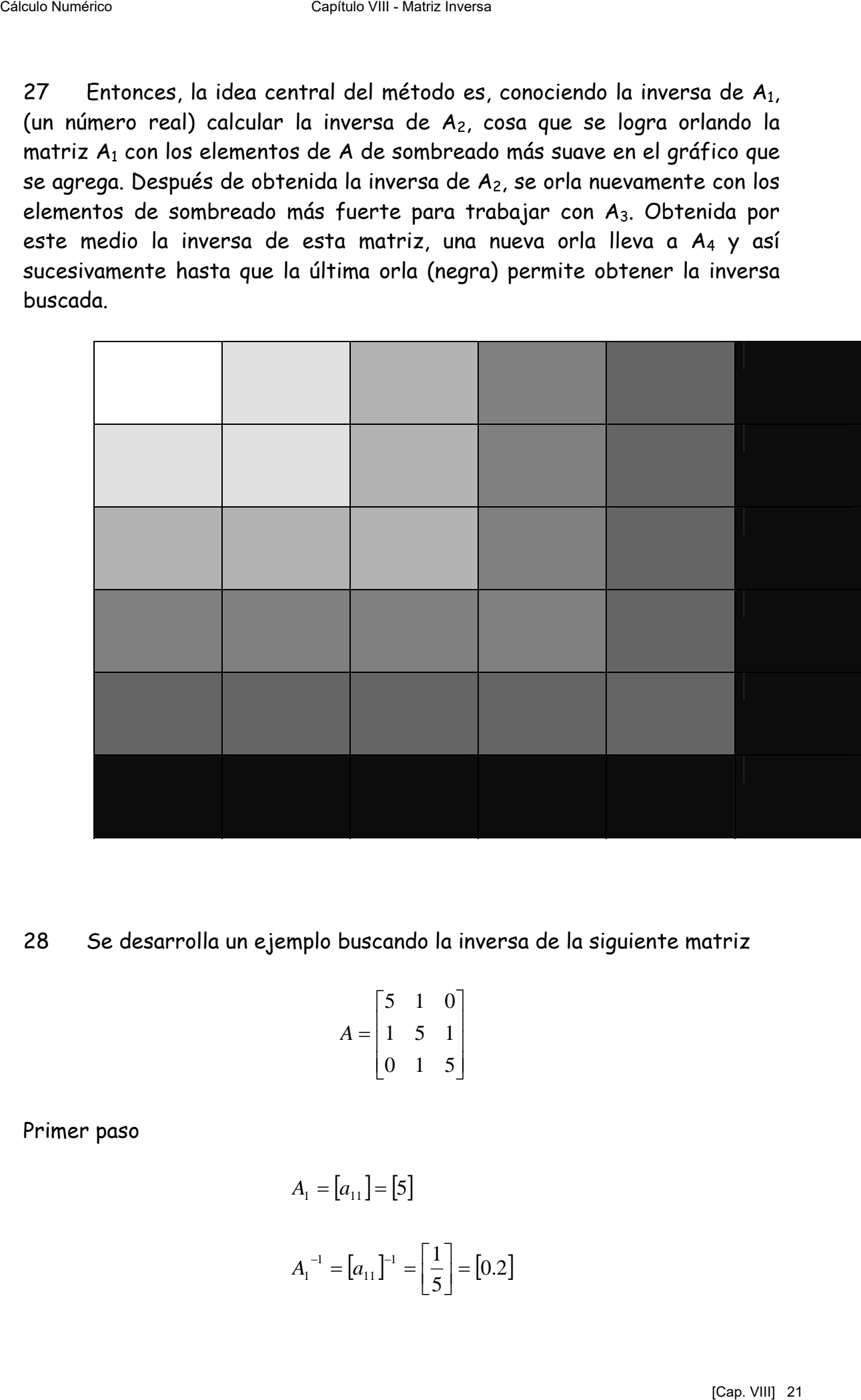

#### 28 Se desarrolla un ejemplo buscando la inversa de la siguiente matriz

$$
A = \begin{bmatrix} 5 & 1 & 0 \\ 1 & 5 & 1 \\ 0 & 1 & 5 \end{bmatrix}
$$

Primer paso

$$
A_1 = [a_{11}] = [5]
$$
  

$$
A_1^{-1} = [a_{11}]^{-1} = \left[\frac{1}{5}\right] = [0.2]
$$

# Segundo paso

$$
A_2 = \begin{bmatrix} 5 & 1 \\ 1 & 5 \end{bmatrix}
$$
  
\n
$$
u_2 = \begin{bmatrix} 1 \\ 1 \end{bmatrix}
$$
  
\n
$$
v_2 = \begin{bmatrix} 1 \\ 1 \end{bmatrix}
$$
  
\n
$$
a_{22} = 5
$$

Con estos valores se calcula

Calculate Number of a particle Invariance

\nSegundo paso

\n
$$
A_{2} = \begin{bmatrix} 5 & 1 \\ 1 & 5 \end{bmatrix}
$$
\n
$$
u_{2} = [1]
$$
\n
$$
v_{2} = [1]
$$
\n
$$
v_{2} = [1]
$$
\nCon estos valores se calcula

\n
$$
\alpha_{2} = 5 - [1][0.2][1] = 4.8
$$
\n
$$
q_{2} = -\frac{[1][0.2]}{4.8} = -0.0416
$$
\n
$$
P_{1} = [0.2] + [0.2] \frac{[1][1][0.2]}{4.8} = 0.2083
$$
\n
$$
r_{2} = -\frac{[0.2][1]}{4.8} = -0.0416
$$
\nEntonces

\n
$$
A_{2}^{-1} = \begin{bmatrix} 0.2083 & -0.0416 \\ -0.0416 & 0.2083 \end{bmatrix}
$$
\nThereer paso

\n
$$
A_{3} = \begin{bmatrix} 5 & 1 & 0 \\ 1 & 5 & 1 \\ 0 & 1 & 5 \end{bmatrix}
$$
\n
$$
u_{3} = [0 \quad 1]
$$
\n
$$
u_{3} = 5
$$
\n[Cap. VIII] 22

\n[Cap. VIII] 23

Entonces

$$
A_2^{-1} = \begin{bmatrix} 0.2083 & -0.0416 \\ -0.0416 & 0.2083 \end{bmatrix}
$$

Tercer paso

$$
A_{3} = \begin{bmatrix} 5 & 1 & 0 \\ 1 & 5 & 1 \\ 0 & 1 & 5 \end{bmatrix}
$$

$$
u_{3} = \begin{bmatrix} 0 \\ 1 \end{bmatrix}
$$

$$
v_{3} = \begin{bmatrix} 0 & 1 \end{bmatrix}
$$

$$
a_{33} = 5
$$

Como  $A^{-1}$ <sub>2</sub> es conocida del paso anterior, se calcula

$$
\alpha_3 = 5 - \begin{bmatrix} 0 & 1 \end{bmatrix} \begin{bmatrix} 0.2083 & -0.0416 \\ -0.0416 & 0.2083 \end{bmatrix} \begin{bmatrix} 0 \\ 1 \end{bmatrix} = 4.7917
$$
  
\n
$$
q_3 = - \begin{bmatrix} 0 & 1 \end{bmatrix} \begin{bmatrix} 0.2083 & -0.0416 \\ -0.0416 & 0.2083 \end{bmatrix} \frac{1}{4.7917} = \begin{bmatrix} 0.0087 & -0.0434 \end{bmatrix}
$$
  
\n
$$
P_2 = \begin{bmatrix} 0.2083 & -0.0416 \\ -0.0416 & 0.2083 \end{bmatrix} + \frac{1}{4.7917} \begin{bmatrix} 0.2083 & -0.0416 \\ -0.0416 & 0.2083 \end{bmatrix} \begin{bmatrix} 0 & 1 \end{bmatrix} \begin{bmatrix} 0.2083 & -0.0416 \\ -0.0416 & 0.2083 \end{bmatrix} =
$$
  
\n
$$
= \begin{bmatrix} 0.2086 & -0.0434 \\ -0.0434 & 0.2173 \end{bmatrix}
$$
  
\n
$$
r_3 = \begin{bmatrix} 0.2083 & -0.0416 \\ -0.0416 & 0.2083 \end{bmatrix} \begin{bmatrix} 0 \\ 1 \end{bmatrix} \frac{1}{4.7917} = \begin{bmatrix} 0.0087 \\ -0.0435 \end{bmatrix}
$$

Finalmente

$$
A_3^{-1} = \begin{bmatrix} P_2 & r_3 \ q_3 & \frac{1}{\alpha_3} \end{bmatrix} = \begin{bmatrix} 0.2086 & -0.0434 & 0.0087 \ -0.0434 & 0.2173 & -0.0435 \ 0.0087 & -0.0434 & 0.2086 \end{bmatrix}
$$

Que es la inversa buscada

29 Como verificación se calcula A  $A^{-1}$ . Resulta

⎥  $\overline{\phantom{a}}$ ⎥  $\overline{\phantom{a}}$ ⎤  $\mathsf I$  $\mathsf I$  $\mathsf I$ ⎣  $\mathsf I$  $= 0.0003$  0.9997  $-$ ⎥  $\overline{\phantom{a}}$  $\cdot$  $\overline{\phantom{a}}$ ⎤  $\mathsf{I}$  $\mathsf{I}$  $\vert$ ⎣  $\lfloor$ −  $-0.0434$   $0.2173$  -− ⎥ ⎥ ⎥  $\overline{\phantom{a}}$ ⎤  $\mathsf{I}$  $\mathsf{I}$  $\mathsf{I}$ ⎣  $\mathsf{L}$ 0.0001 0.0003 0.9995  $0.0003$   $0.9997$   $-0.0002$ 0.9996 0.0003 0.0000  $0.0087$   $-0.0434$  0.2086  $0.0434$   $0.2173$   $-0.0435$  $0.2086$   $-0.0434$  0.0087 0 1 5 151 5 1 0

que se "parece" bastante a  $I_3$ 

#### **V Otros métodos**

30 En numerosos casos de interés para matemática e ingeniería, por ejemplo, ecuaciones diferenciales, vibraciones de sistemas estructurales, pandeo; etc. es necesario hallar las raíces del denominado polinomio característico de una matriz. Dichas raíces se denominan autovalores y los vectores a ellas asociados, autovectores.

31 El polinomio característico resulta del desarrollo del determinante

$$
\begin{vmatrix} a_{11} - \lambda & a_{12} & a_{13} & \dots & a_{1n} \\ a_{21} & a_{22} - \lambda & a_{23} & \dots & a_{2n} \\ a_{31} & a_{32} & a_{33} - \lambda & \dots & a_{3n} \\ \dots & \dots & \dots & \dots & \dots \\ a_{n1} & a_{n2} & a_{n3} & \dots & a_{nn} - \lambda \end{vmatrix} = 0
$$

de ese desarrollo resulta un polinomio en λ de la forma

$$
p(\lambda) = a_0 \lambda^n + a_1 \lambda^{n-1} + a_2 \lambda^{n-2} + a_3 \lambda^{n-3} + \dots + a_{n-1} \lambda + a_n = 0
$$

32 Uno de los métodos para hallar los coeficientes del polinomio característico es el método de Leverrier Faadeva. Su demostración está completamente fuera del alcance de estas páginas pero su esquema final de cálculo resulta muy sencillo. Debe señalarse que, sin las facilidades que brindan los lenguajes algebraicos actualmente en uso, su aplicación para matrices de orden no demasiado grande resulta impracticable por la cantidad de cálculos que implica obtener las sucesivas potencias de la matriz dada y varios otros productos matriciales Caush are solutions of the capital control of the properties of the properties of the properties differences differences of the spectra cap properties capiture properties capiture and the properties of the cap matrix. Dic

33 El esquema final de cálculo mencionado es el siguiente, tomando  $a_0 = 1$ 

Caiculo Numberico  
\nCaiculo Numberico  
\n
$$
B_1 = I_n
$$
\n $a_1 = -\frac{1}{1} traza(AB_1)$ \n $B_2 = AB_1 + a_1I_n$ \n $a_2 = -\frac{1}{2} traza(AB_2)$ \n $B_3 = AB_2 + a_2I_n$ \n $a_3 = -\frac{1}{3} traza(AB_3)$ \n
$$
\dots
$$
\n
$$
B_n = AB_{n-1} + a_{n-1}I_n
$$
\n $a_n = -\frac{1}{n} traza(AB_n)$ \n
$$
A \rightarrow A_n I_n = 0
$$
\n**U.1 Método de Leverrier Fadeva**  
\n34 Partiendo de la última expresión puede escribirse y despejarse  
\n $A^{-1}(AB_n + a_nI_n) = 0$ \n $\Rightarrow B_n + a_nA^{-1} = 0$ \n $\Rightarrow A^{-1} = -\frac{B_n}{a_n}$   
\nobteniéndose así la inversa buscada.  
\n**V.2 Aplicación del Teorema de Cayley Hamilton**  
\n35 Por otra parte, el teorema de Cayley Hamilton establece que toda  
\nmatrix e saíz de su polinomio característico. Es decir que  
\n $p(A) = a_0 A^n + a_1 A^{n-1} + a_2 A^{n-2} + a_3 A^{n-1} + ... + a_{n-1} A + a_n = 0$   
\nEntonces, multiplication este polinomio por A<sup>-1</sup> se tiene  
\n $A^{-1}(a_0 A^n + a_1 A^{n-1} + a_2 A^{n-2} + a_3 A^{n-3} + ... + a_{n-1} A + a_n) = 0$   
\n $a_0 A^{n-1} + a_1 A^{n-2} + a_2 A^{n-3} + a_3 A^{n-4} + ... + a_{n-1} I + a_n A^{-1} = 0$   
\nDespejando de esta última A<sup>-1</sup> resulta finalmente  
\n $A^{-1} = -\frac{1}{a_n} (a_n A^{n-4} + a_n A^{n-2} + a_3 A^{n-4} + ... + a_{n-1} I + a_n A^{-1} = 0$   
\n(Ca<sub>0</sub>, N<sub>01</sub>) 28

debiéndose cumplir que

$$
AB_n + a_n I_n = 0
$$

#### **V.1 Método de Leverrier Faadeva**

34 Partiendo de la última expresión puede escribirse y despejarse

$$
A^{-1}(AB_n + a_n I_n) = 0 \implies B_n + a_n A^{-1} = 0 \implies A^{-1} = -\frac{B_n}{a_n}
$$

obteniéndose así la inversa buscada.

#### **V.2 Aplicación del Teorema de Cayley Hamilton**

35 Por otra parte, el teorema de Cayley Hamilton establece que toda matriz es raíz de su polinomio característico. Es decir que

$$
p(A) = a_0 A^n + a_1 A^{n-1} + a_2 A^{n-2} + a_3 A^{n-3} + \dots + a_{n-1} A + a_n = 0
$$

Entonces, multiplicando este polinomio por  $A^{-1}$  se tiene

$$
A^{-1}(a_0A^n + a_1A^{n-1} + a_2A^{n-2} + a_3A^{n-3} + ... + a_{n-1}A + a_n) = 0
$$
  

$$
a_0A^{n-1} + a_1A^{n-2} + a_2A^{n-3} + a_3A^{n-4} + ... + a_{n-1}I + a_nA^{-1} = 0
$$

Despejando de esta última  $A^{-1}$  resulta finalmente

$$
A^{-1} = -\frac{1}{a_n} \Big( a_0 A^{n-1} + a_1 A^{n-2} + a_2 A^{n-3} + a_3 A^{n-4} + \dots + a_{n-1} I \Big)
$$

### 36 A título de ejemplo se calcula con este método la inversa de la matriz

$$
A = \begin{bmatrix} 5 & 4 & 2 \\ 3 & 1 & 6 \\ 8 & 0 & 9 \end{bmatrix}
$$

Se toma

$$
I_3 = \begin{bmatrix} 1 & 0 & 0 \\ 0 & 1 & 0 \\ 0 & 0 & 1 \end{bmatrix}
$$

Y se calcula

$$
B_1 = I_3 \qquad \qquad a_1 = -\frac{1}{1}Tr(AB_1) = -15
$$

Se calcula

$$
B_2 = AB_1 + a_1 I_3 = \begin{bmatrix} -10 & 4 & 2 \\ 3 & -14 & 6 \\ 8 & 0 & -6 \end{bmatrix}
$$

Con esta matriz se calcula

$$
a_2 = -\frac{1}{2}Tr(AB_2) = 31
$$

Y luego

⎥ ⎥ ⎥ ⎦ ⎤ ⎢ ⎢ ⎢ ⎣ ⎡ − − − − =+= 7328 242921 22369 <sup>3</sup> <sup>322</sup> *IaABB* Cálculo Numérico Capítulo VIII - Matriz Inversa [Cap. VIII] 26

Y con esta última matriz

$$
a_3 = -\frac{1}{3}Tr(AB_3) = -113
$$

#### Aplicando V.1 resulta

Calsicub Number  
\nCalsicub Number  
\nAplicando V.1 resulta  
\n
$$
A^{-1} = -\frac{B_1}{a_3} = \frac{\begin{bmatrix} 9 & -36 & 22 \\ -8 & 32 & -7 \end{bmatrix}}{113} = \begin{bmatrix} 0.079646 & -0.318584 & 0.19469 \\ 0.185841 & 0.256637 & -0.212389 \\ 0.0707965 & 0.233186 & -0.0619469 \end{bmatrix}
$$
\n\nPara aplicar V.2 se calculan ahora, nacionalo notar el incremento en los cáclulos, lo que, definitivamente permite colificar a este método de "académico"  
\n
$$
A^2 = \begin{bmatrix} 53 & 24 & 52 \\ 66 & 13 & 66 \\ 112 & 32 & 97 \end{bmatrix}
$$
\n\nCon los elementos obtenidos se calcula finalmente la matrix inversa  
\n
$$
A^{-1} = \frac{1}{113} \begin{bmatrix} 53 & 24 & 52 \\ 66 & 13 & 66 \\ 112 & 32 & 97 \end{bmatrix} = \begin{bmatrix} 5 & 4 & 2 \\ 0.185841 & 0.256637 & -0.318584 \\ 0.0707965 & 0.233186 & -0.318584 \\ 0.0707965 & 0.233186 & -0.318584 \end{bmatrix}
$$
\n\nQue coinciden con la hallada por aplicación del método de Gauss Jordan en párrafo 18 precedente.  
\n37. Se aplica ahora, como nuevo ejemplo, el método de Leverrier -  
\nFadava un caso extreme, el de invertir una matrix de Hilbert de orden 5.  
\nEsta matrix es la siguiente:  
\n
$$
\frac{1}{13} = \frac{1}{4} = \frac{1}{4} = \frac{1}{4} = \frac{1}{4} = \frac{1}{4} = \frac{1}{4} = \frac{1}{6} = \frac{1}{6}
$$
\n
$$
H_s = \begin{bmatrix} \frac{1}{2} & \frac{1}{2} & \frac{1}{4} & \frac{1}{5} & \frac{1}{6} \\ \frac{1}{5} & \frac{1}{6} & \frac{1}{7} & \frac{1}{8} & \frac
$$

Para aplicar V.2 se calculan ahora, haciendo notar el incremento en los cálculos, lo que, definitivamente permite calificar a este método de "académico"

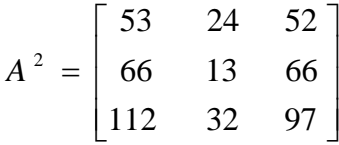

Con los elementos obtenidos se calcula finalmente la matriz inversa

$$
A^{-1} = \frac{1}{113} \begin{bmatrix} 53 & 24 & 52 \\ 66 & 13 & 66 \\ 112 & 32 & 97 \end{bmatrix} - 15 \begin{bmatrix} 5 & 4 & 2 \\ 3 & 1 & 6 \\ 8 & 0 & 9 \end{bmatrix} + 31 \begin{bmatrix} 1 & 0 & 0 \\ 0 & 1 & 0 \\ 0 & 0 & 1 \end{bmatrix} = \begin{bmatrix} 0.079646 & -0.318584 & 0.19469 \\ 0.185841 & 0.256637 & -0.212389 \\ 0.0707965 & 0.233186 & -0.0619469 \end{bmatrix}
$$

Que coinciden con la hallada por aplicación del método de Gauss Jordan en párrafo 18 precedente.

37 Se aplica ahora, como nuevo ejemplo, el método de Leverrier - Faadeva a un caso extremo, el de invertir una matriz de Hilbert de orden 5. Esta matriz es la siguiente:

$$
H_{5} = \begin{bmatrix} \frac{1}{1} & \frac{1}{2} & \frac{1}{3} & \frac{1}{4} & \frac{1}{5} \\ \frac{1}{2} & \frac{1}{3} & \frac{1}{4} & \frac{1}{5} & \frac{1}{6} \\ \frac{1}{3} & \frac{1}{4} & \frac{1}{5} & \frac{1}{6} & \frac{1}{7} \\ \frac{1}{4} & \frac{1}{5} & \frac{1}{6} & \frac{1}{7} & \frac{1}{8} \\ \frac{1}{5} & \frac{1}{6} & \frac{1}{7} & \frac{1}{8} & \frac{1}{9} \end{bmatrix}
$$

Todas ellas, independientemente del orden, están muy mal condicionadas y encontrar sus respectivas inversas es un serio problema numérico.

 Siguiendo el procedimiento descripto se obtiene la siguiente matriz inversa

Como verificación se calcula el producto de la matriz  $H_5$  por su inversa. Se obtiene

Cauto are stationary contribution the capital method of the stationary entropy and conditionary enterprises and the procediments descripted service to be the net a sigure metrix inversa  $\begin{pmatrix} 25. & -300. & 1050. & -1400. & 63$ 

Que es bastante "parecida" a la matriz  $I_5$ 

Intentando el mismo procedimiento con la matriz  $H_6$  los resultados son calamitosos. Ocurre que, para este tipo de matrices, cuanto mayor es el orden, más cercano a cero es su determinante lo que explica la extrema inestabilidad que poseen.

Los cálculos han sido efectuados con MATHEMATICA 6 operando como calculadora en aptitud de efectuar producto de matrices.

Cabe señalar que, aplicando el comando Inverse $[...]$  cuando  $H_6$  es manejada como una matriz de elementos fraccionarios, se obtiene la inversa buscada, pero si algún elemento de H<sub>6</sub> lleva un punto, lo que motiva el cálculo en aritmética de t dígitos, los resultados son malos.

#### **VI Corrección de los elementos de la inversa**

37 Como se ha visto en los ejemplos anteriores, la inversa de una matriz A, calculada con una aritmética de t dígitos está afectada por inevitables errores y por su propagación a través del algoritmo de cálculo elegido, de manera tal que, una vez finalizado el cálculo, no se dispone de la inversa buscada sino de una aproximación a la misma.

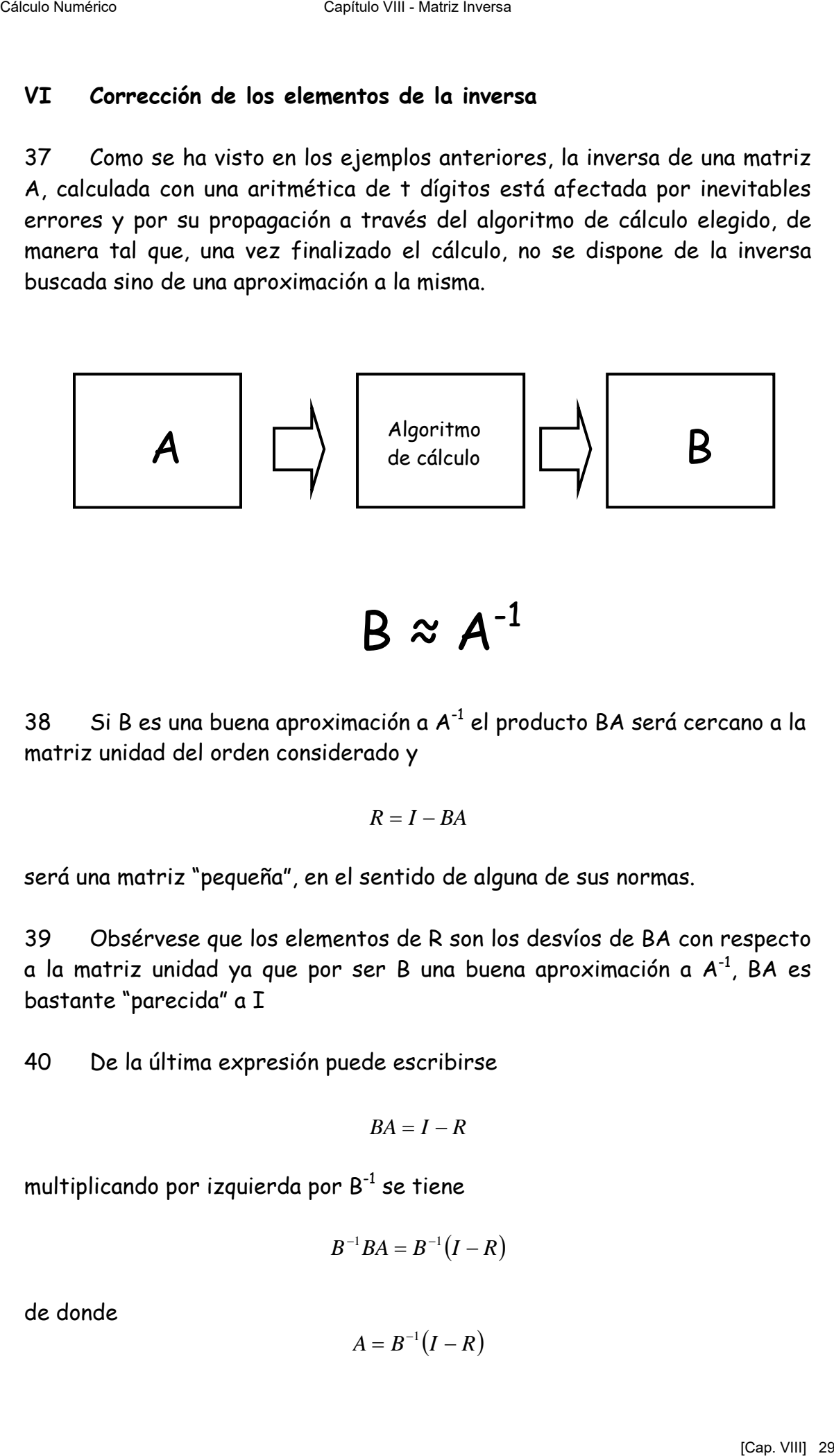

$$
B \approx A^{-1}
$$

38 Si B es una buena aproximación a  $A^{-1}$  el producto BA será cercano a la matriz unidad del orden considerado y

$$
R=I-BA
$$

será una matriz "pequeña", en el sentido de alguna de sus normas.

39 Obsérvese que los elementos de R son los desvíos de BA con respecto a la matriz unidad ya que por ser B una buena aproximación a  $A^{-1}$ , BA es bastante "parecida" a I

40 De la última expresión puede escribirse

$$
BA = I - R
$$

multiplicando por izquierda por  $B^{-1}$  se tiene

$$
B^{-1}BA=B^{-1}(I-R)
$$

de donde

$$
A=B^{-1}(I-R)
$$

Invirtiendo

$$
A^{-1} = [B^{-1}(I - R)]^{-1}
$$

De donde

$$
A^{-1} = (I - R)^{-1} B
$$

Por ser  $\|R\| < 1$ , se puede efectuar el siguiente desarrollo

$$
A^{-1} = (I - R)^{-1} B = (I + R + R^{2} + R^{3} + R^{4} + ...B)
$$

Expresión en la que el factor  $I + R + R^2 + R^3 + R^4 + ...$ puede ser considerado como correctivo de los elementos de B. Por ser supuestamente "pequeña" R sus sucesivas potencias serán todavía menores, razón por la cual es esperable una buena corrección con pocos términos en el factor.

41 Por ejemplo, siendo

$$
A = \begin{bmatrix} 5 & 4 & 2 \\ 3 & 1 & 6 \\ 8 & 0 & 9 \end{bmatrix}
$$

El cálculo de su inversa aplicando el algoritmo de Gauss Jordan da

$$
B = \begin{bmatrix} 0.0797 & -0.3186 & 0.1947 \\ 0.1857 & 0.2566 & -0.2124 \\ -0.0708 & 0.2831 & -0.0619 \end{bmatrix}
$$

$$
BA = \begin{bmatrix} 1.0003 & 0.0002 & 0.0001 \\ -0.0009 & 0.9994 & -0.0006 \\ 0.0001 & -0.0001 & 0.9999 \end{bmatrix}
$$

$$
R = \begin{bmatrix} -0.0003 & -0.0002 & -0.0001 \\ 0.0009 & 0.0005 & 0.0006 \\ -0.0001 & 0.0001 & 0.0001 \end{bmatrix} = 10^{-4} \begin{bmatrix} -3 & -2 & -1 \\ 9 & 6 & 6 \\ -1 & 1 & 1 \end{bmatrix}
$$

$$
R^2 = 10^{-8} \begin{bmatrix} -8 & -7 & -10 \\ 21 & 24 & 33 \\ 11 & 9 & 8 \end{bmatrix}
$$

Entonces  $I + R + R^2$ 

$$
I + R + R^{2} = \begin{bmatrix} 1 & 0 & 0 \\ 0 & 1 & 0 \\ 0 & 0 & 1 \end{bmatrix} + 10^{-4} \begin{bmatrix} -3 & -2 & -1 \\ 9 & 6 & 6 \\ -1 & 1 & 1 \end{bmatrix} + 10^{-8} \begin{bmatrix} -8 & -7 & -10 \\ 21 & 24 & 33 \\ 11 & 9 & 8 \end{bmatrix} =
$$

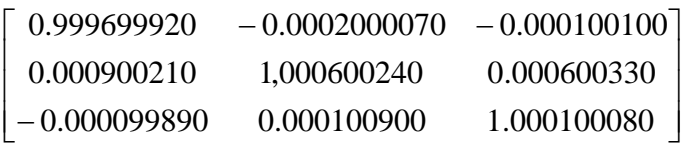

Calculando  $(I + R + R^2)$  B se obtiene

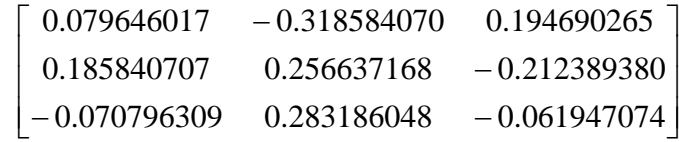

\_\_\_\_\_\_\_\_\_\_\_\_\_\_\_\_\_\_\_\_\_\_\_\_\_\_\_\_\_\_\_\_\_\_\_\_\_\_\_\_\_\_\_\_\_\_\_\_\_\_\_\_\_\_\_\_\_\_\_\_\_\_\_\_\_\_\_\_\_\_\_\_\_

Que es una mejor aproximación a  $A^{-1}$ 

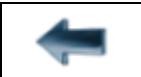

[volver al Índice General](12-indice-links.html)